## Kundal Soft Tech | Contact – 88666 27697 આપના *સ્માર્ટ સ્કુ* ફૂ*લ* સોફ્ટવેરને Whatsap Whatsapp સાથે જોડી બનાવો વધુ °માટ Ĩ સ્માર્ટ ૂ (૧) વોસઅપમાં જનરલ મેસેજ સે¤ડ કરી શકાય શકાય. (૨) વિદ્યાર્થી હાજરી સંબંધીત મેસેજ સેન્ડ કરી શકાય... (૩) સોફ્ટવેરમાંથી ટેસ્ટનું રિઝલ્ટ સેન્ડ કરી શકાય... (૪) સોફ્ટવેરમાં તૈયાર કરેલી માર્કશીટની ઈમેઝ સે¤ડ કરી શકાય... (૫) જન્મદિવસની શુભેચ્છાની ઈમેઝ ડાયરેક્ટ સોફ્ટવેરમાંથી સેન્ડ કરી શકાય… (૬) સોફ્ટવેરમાં તૈયાર કરેલી માર્કશીટની ઈમેઝ સે¤ડ કરી શકાય (૭) શાળામાં યોðતી °પધાĨ ના ËમાણપÆો અને 1 <mark>અન્ય</mark> રિપોર્ટ સેન્ડ કરી શકાય… ર કરેલી માર્ક<br><br>કરી શકાય...<br>કરી શકાય...

Kundal Soft Tech

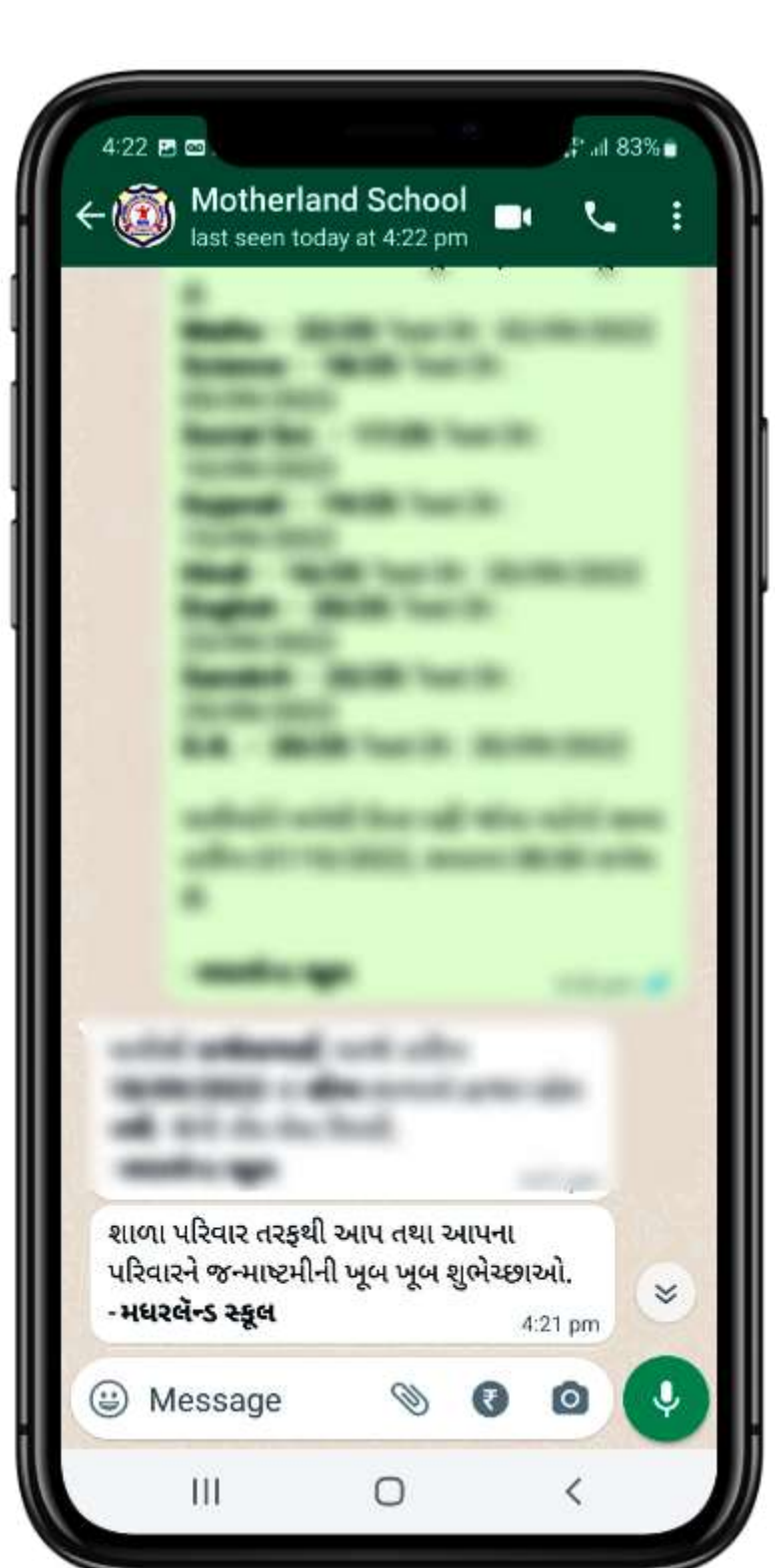

### જનરલ મેસેજ

● શાળાનાં તમામ વિદ્યાર્થીઓને અથવા કોઈ ધોરણ/વગĨનાં વિદ્યાર્થીઓને સુચના માટેનો જનરલ મેસેજ મોકલી શકાય.  $\bullet$  વર્ગીકૃત કરેલા વિદ્યાર્થીઓ $\parallel$ દા.ત. RTEના વિદ્યાર્થીઓને**|** જ કોઈ ચોક્કસ સુચના આપવી હોય તો મેસેજ તૈયાર કરી મોકલી શકાય છે.

 શાળાનાં કોઈ ફંક શન, એિટવીટી કે શ ા ળ ાની નો ટી સની ઈમેઝ કે pdf ફાઈલ મોકલી શકાય.

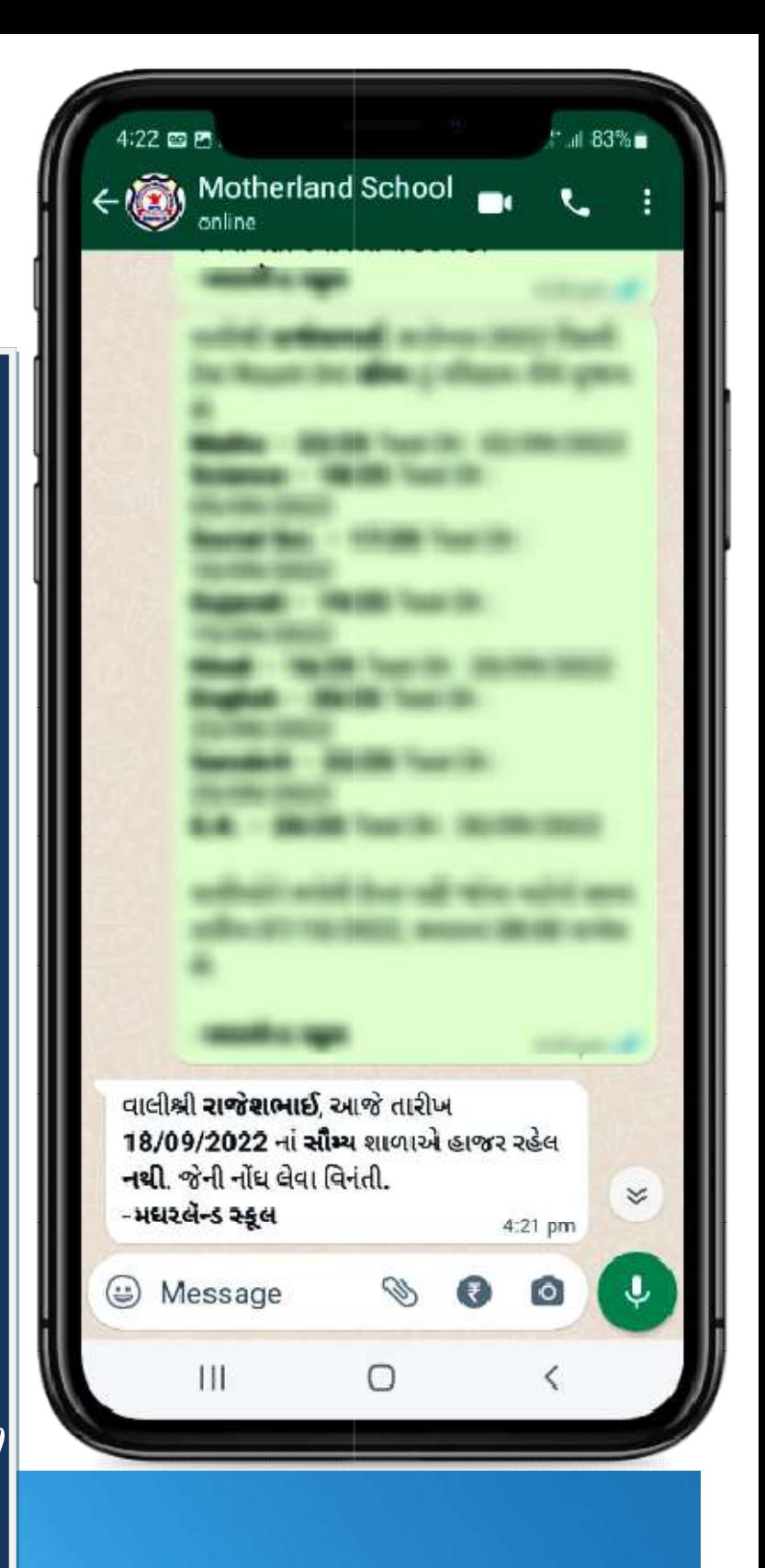

2

## હાજરી અંગેના મેસેજ

હાજરીના મેસેજ સોફ્ટવેર માથી ડાયરેટ તૈયાર થઈ વાલીનાં હાજરીના મેસેજ સોફ્ટવેર માથી<br>ડાયરેક્ટ તૈયાર થઈ વાલીનાં<br>વોટ્સએપ નંબર પર જશે. આવા મેસેજનું ફોર્મેટ શાળા પોતાની જરૂરીયાત મુજબ સેટ કરી શકશે.

(બાજુની ઈમેઝમાં માત્ર નમુનારૂપ મેસેજ છે.)

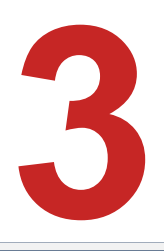

## Test Result

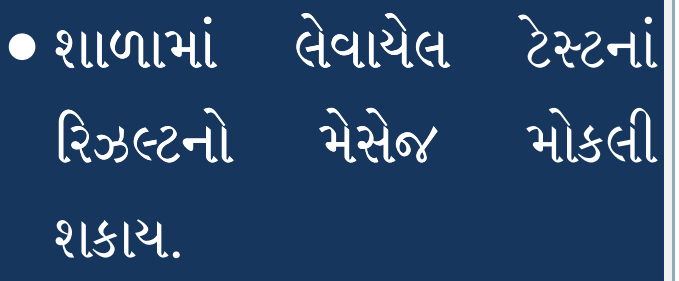

 ટે°ટનાં રાઉ¤ડ બાદ અલગ અલગ વિષયનાં માર્ક્સ તથા| ટકા, રેંક વગેરે માહિતી મોકલી શકાય.

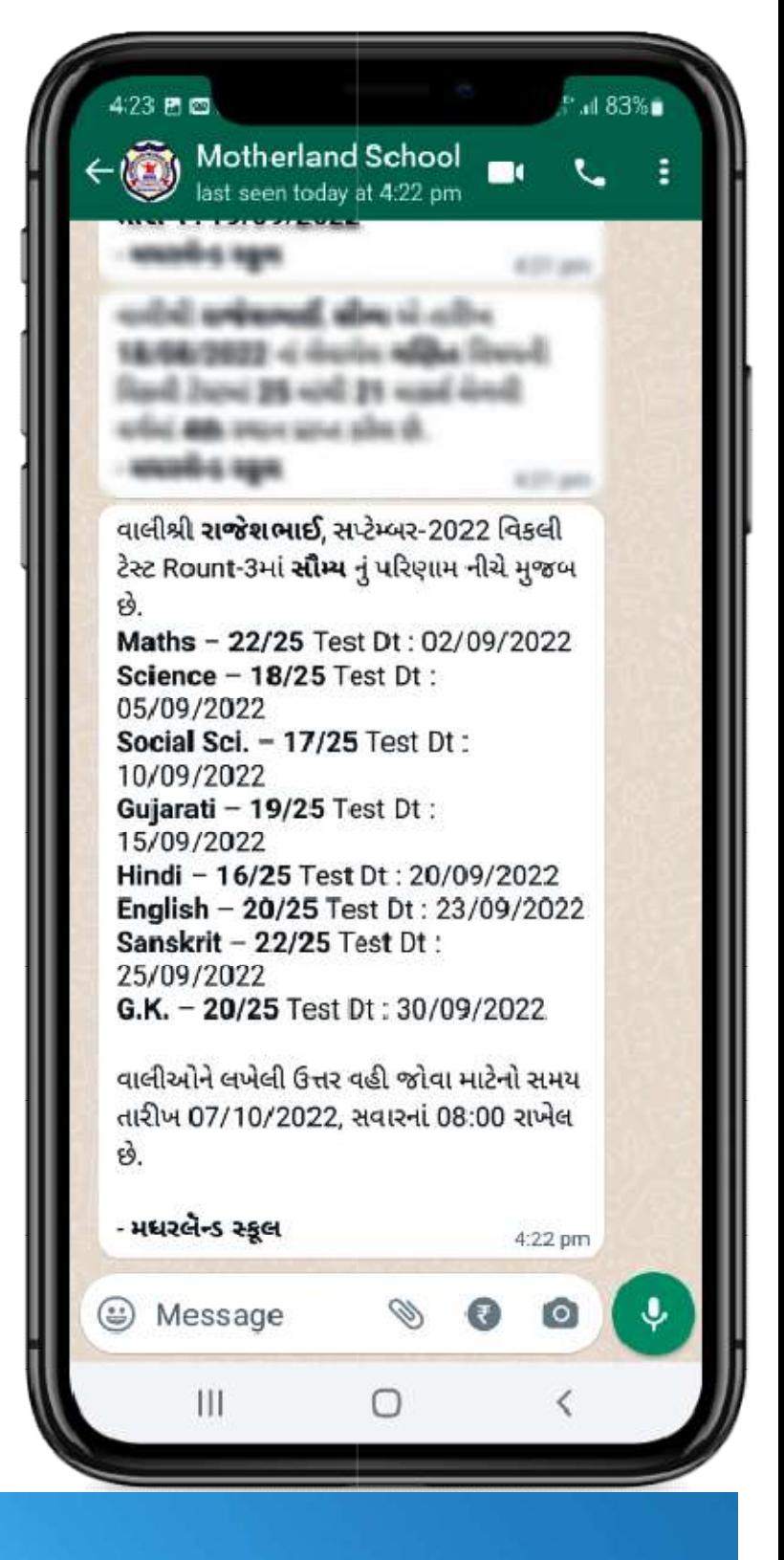

## Mark Sheet Image

 Progress card : Progress card શાળામાં લેવાતી Weekly  $\operatorname{Test}$ ના આધારે મહિનાના $\vert\hspace{-.08cm}\vert$ અંતે માર્કશીટની  $\operatorname{Image}$ દરેક વિદ્યાર્થીને વ્યક્તિગત મોકલી શકાય.

• Mark Sheet : सत्रांत| અને વાર્ષિક પરીક્ષાની| માર્કશીટ ની Image મોકલી<mark>|</mark> શકાય.

> (ઉપર મુજબની માર્કશીટ સોફ્ટવેરમાં | તૈયાર કરી શકાય<sub>|</sub>છે.)

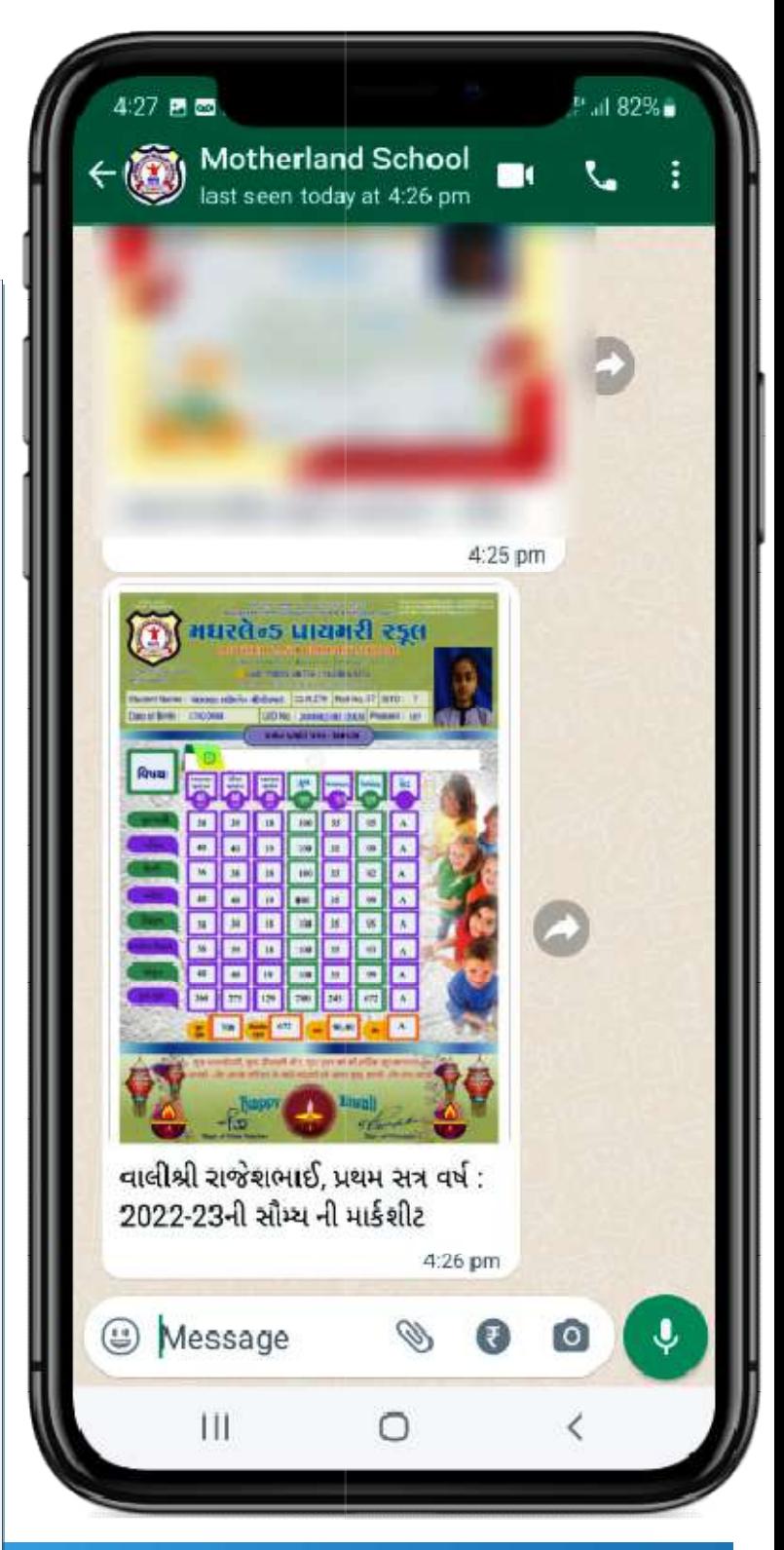

.<br>ت

5

## Report Image

● જન્મદિવસ શુભેચ્છા કાર્ડ, સ્પર્ધા/પ્રવૃત્તિ પ્રમાણપત્ર, વિદ્યાર્થી માહિતી વેરિફીકેશન $\vert$ માટેનું ફોર્મ વગેરે સોફ્ટવેરમાં∥ તૈયાર કરી Whatsapp પર જે–તે વિદ્યાર્થીને વ્યક્તિગત| મોકલી શકાય.

 Whatsappમાં શાળાએ તૈયાર કરી મોકલેલ માર્કશીટ, પ્રમાણપત્ર કે જન્મદિવસ $\vert$ શુભેચ્છા કાર્ડ વગેરેને વાલી Status મ ાંર ાખી શકે માંરાખી શકે.

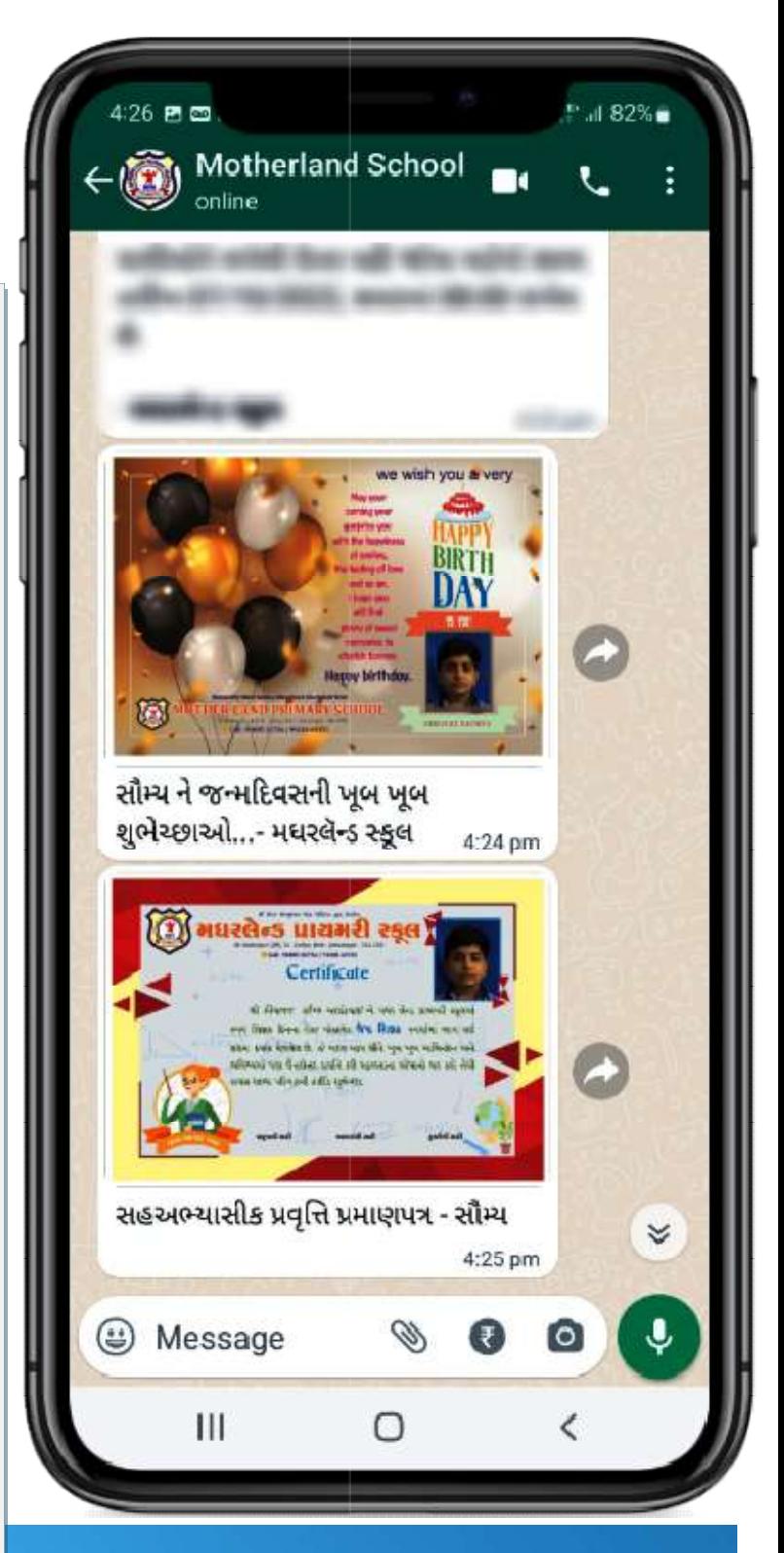

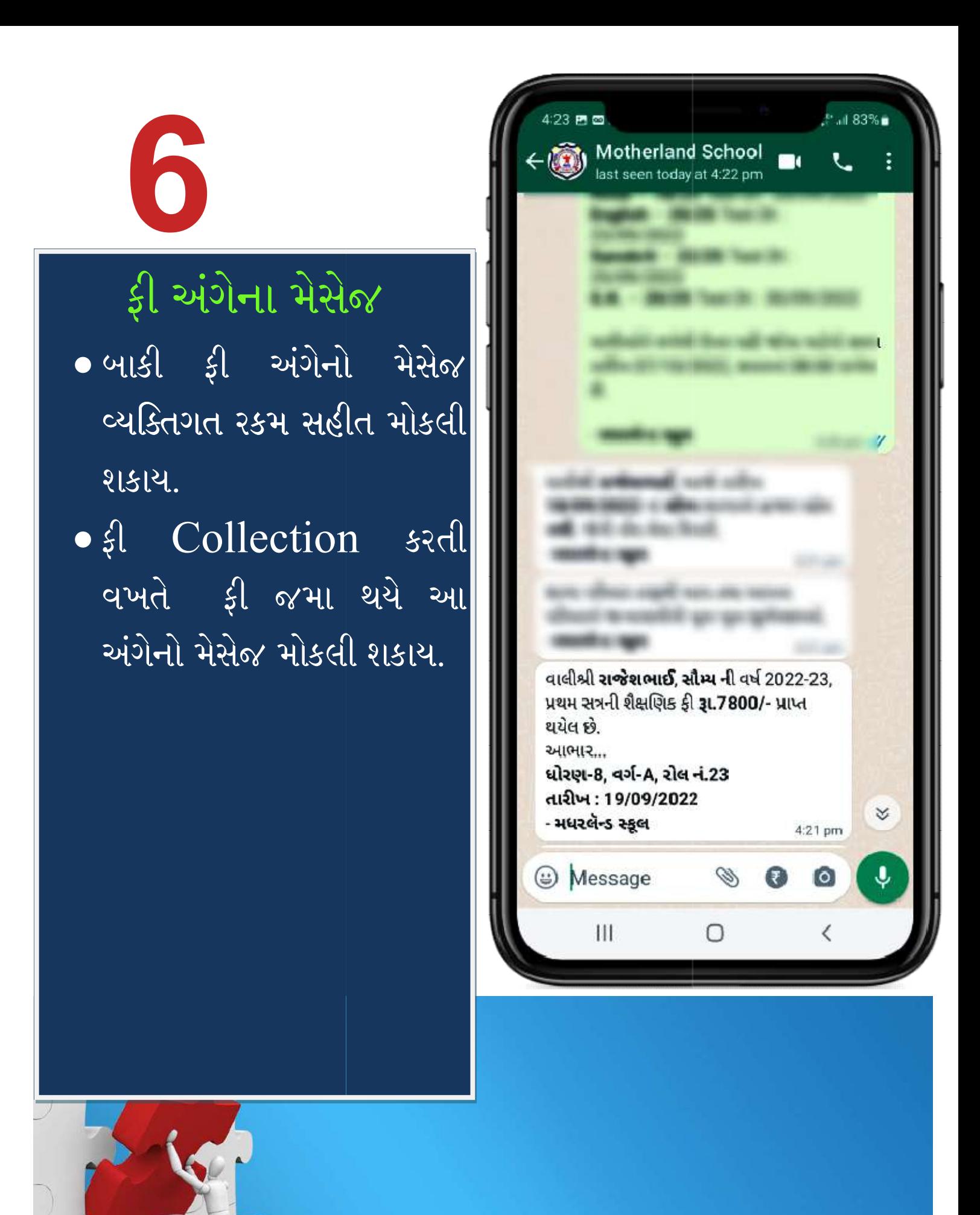

Smart School સોફ્ટવેર અને વોટ્સઅપ ઈન્ટીગ્રેશન વિશે વધુ માહિતી માટે

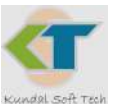

# Kundal Soft Tech

88666 27697 88660 27697

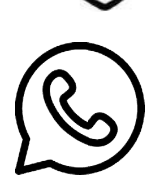

88666 27697

sskundal@gmail.com